## **xCORE VocalFusion 4-Mic Kit for Amazon AVS**

## Hardware Setup Guide

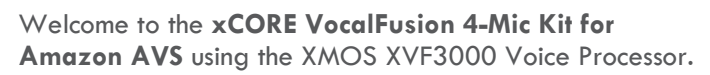

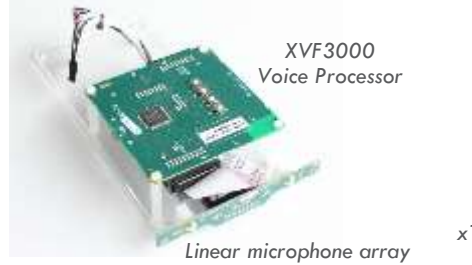

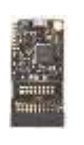

*xTAG debug adaptor (not used)*

To complete this hardware setup guide you will also need:

- Raspberry Pi 3 and micro SD card (at least 16GB)
- USB power supply (minimum 2A)
- Mono powered speaker (e.g. Logitech Z50)

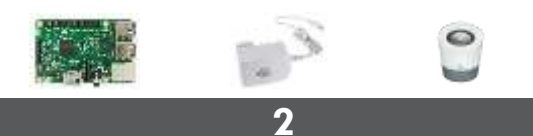

Connect the flying cable to the Pi (note the polarity)

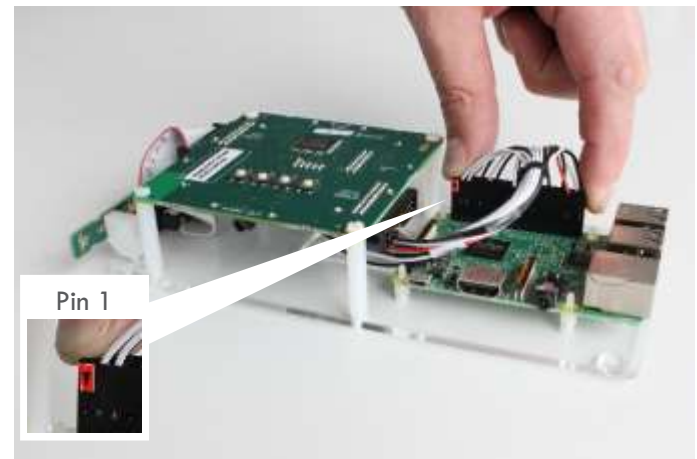

This cable provides I²S digital audio and I²C control

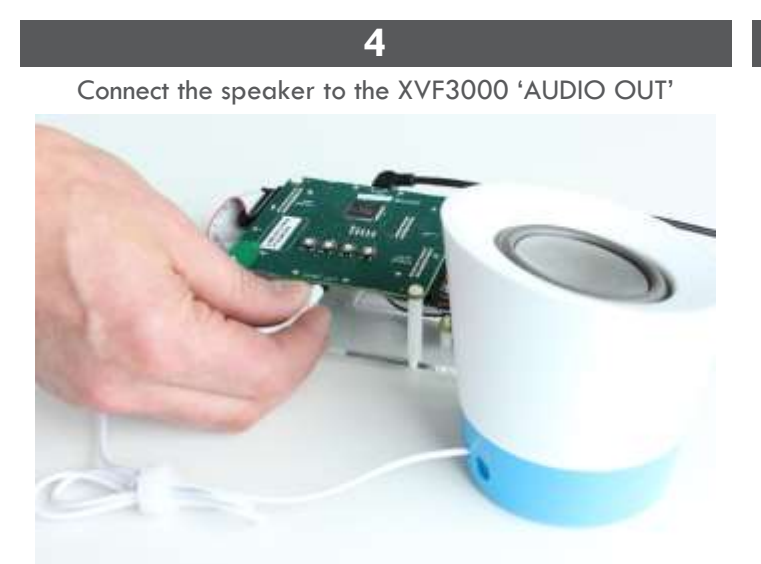

Place the speaker adjacent to and behind the mic array Note: only the left channel is active, right is muted

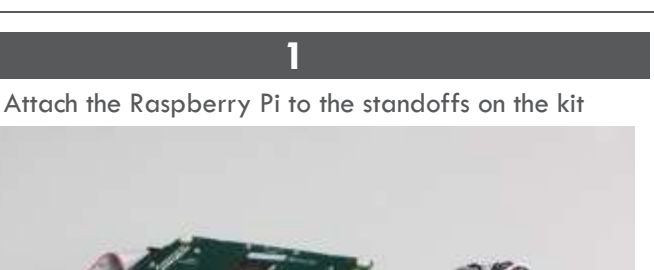

**XMOS** 

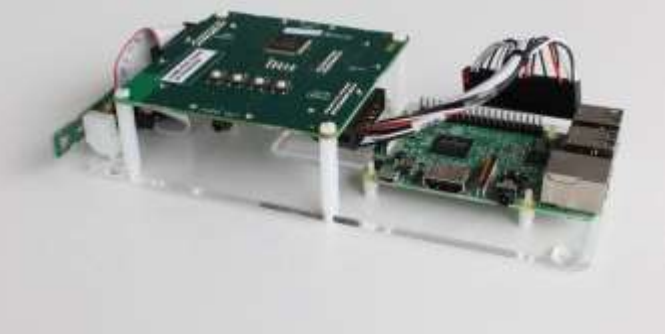

Secure the Pi with the supplied plastic nuts (optional)

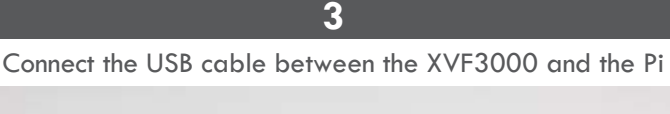

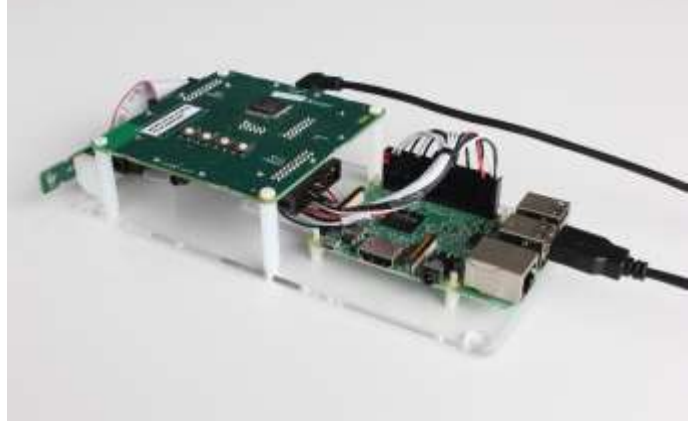

This cable provides power from the Pi to the XVF3000

**5**

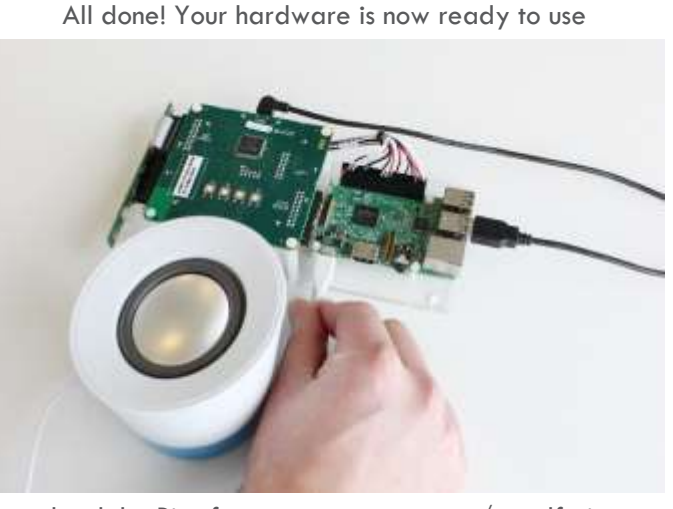

Next, load the Pi software: www.xmos.com/vocalfusion-avs Then, connect power to the Pi 'PWR IN', as above